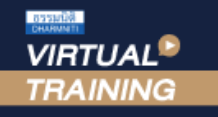

้บริษัท ฝึกอบรมและสัมมนาธรรมนิติ จำกัด

จัดอบรมหลักสูตรออนไลน์ ผ่าน n

สงวนลิขสิทธิ์รหัสหลักสูตร 21/2217Z

ผูทำบัญชี : บัญชี 6 ชั่วโมง ผูสอบบัญชี : บัญชี 6 ชั่วโมง

บังคับใช 1 มกราคม 2566

zoom

หามบันทึกเทป รวมถึงอุปกรณอิเล็กทรอนิกสทุกชนิด

หลักสตรนี้จะมีการบันทึกเสียงและภาพของผู้เข้าอบรมทุกคนตลอดระยะเวลาการอบรมเพื่อใช้เป็นหลักฐานในการนำส่งสภาวิชาชีพบัญชี

# การจัดทำบัญชีและงบการเงิน ใหสอดคลองกับ สภาพที่แทจริงของกิจการ NPAEs

### พรอม Update TFRS for NPAEs ปรับปรุงใหม

- $\overline{M}$  ประเด็นด้านบัญชีเกี่ยวกับสินทรัพย์หนี้สินและส่วนของเจ้าของธุรกิจ
- $\overline{\mathbf{M}}$  แนวปฏิบัติที่ถูกต้องเกี่ยวกับการจัดทำบัญชีสำหรับกิจการที่ไม่มี สวนไดเสียสาธารณะ (TFRS for NPAEs)
- $\blacksquare$  Update มาตรฐานการรายงานทางการเงิน NPAEs ฉบับใหม่

#### หัวขอสัมมนา วิทยากร

- 1. การจัดทำบัญชีของธุรกิจกับการวางแผนธุรกิจและเพิ่มขีดความสามารถในการแขงขัน กิจการที่ไมมีสวนไดเสียสาธารณะ (NPAEs)
- update มาตรฐานการรายงานทางการเงิน NPAEs ฉบับใหม (บังคับใช 1 มกราคม 2566)
- การบันทึกหนี้สูญไดรับคืนเปนรายไดอื่น พรอมเปดเผยขอมูล
- การเปลี่ยนแปลงนโยบายการบัญชี
- การตีราคาที่ดิน อาคาร และอุปกรณ์ใหม่ (revaluation) และการวัดมูลค่ายุติธรรมของ อสังหาริมทรัพยเพื่อการลงทุน
- การประมาณการโปรแกรมสิทธิพิเศษใหกับลูกคาการเปดเผยขอมูลที่เกี่ยวของ
- การรวมธุรกิจ
- การปฏิบัติในชวงการเปลี่ยนผาน (ใหม)
- การจัดทำและนำเสนองบการเงินสำหรับ
- กิจการที่ไมมีสวนไดเสียสาธารณะ (NPAEs)
- 2. ประเด็นด้านการบัญชีเกี่ยวกับสินทรัพย์งองธุรกิจเพื่อให้เกิดความสอดคล้อง กับสภาพที่แทจริงของกิจการตามมาตรฐานการรายงานทางการเงิน NPAEs
- เงินสดและรายการเทียบเทาเงินสด เงินลงทุน
	-
- ลูกหนี้การค้าและลูกหนี้อื่น - ที่ดิน อาคารและอุปกรณ - ตนทุนการกูยืม
	-
- อสังหาริมทรัพยเพื่อการลงทุน สินทรัพยไมมีตัวตน
- 
- 3. ประเด็นด้านบัญชีลูกหนี้/เจ้าหนี้ เงินกู้ยืมกรรมการกับความสอดคล้องกับสภาพที่แท้จริง ของกิจการตามมาตรฐานการรายงานทางการเงิน NPAEs
- 4. ประเด็นดานการบัญชีเกี่ยวกับหนี้สินและสวนของเจาของของธุรกิจเพื่อใหเกิดความ สอดคลองกับสภาพที่แทจริงของกิจการตามมาตรฐานการรายงานทางการเงิน NPAEs
- ประมาณการหนี้สินและหนี้สินที่อาจจะเกิดขึ้น
- ผลประโยชนพนักงาน และภาระผูกพันผลประโยชนพนักงาน
- สัญญาเชา
- สวนของเจาของ กำไร(ขาดทุน) สะสม การตั้งสำรองตามกฎหมาย
- 5. ธุรกรรมเกี่ยวกับรายได้และค่าใช้จ่ายของธุรกิจ เพื่อให้เกิดความสอดคล้องกับ สภาพที่แทจริงของกิจการตามมาตรฐานการรายงานทางการเงิน NPAEs
- รายไดและคาใชจาย รวมถึงแตมสะสม และหลักการเรื่อง ตัวการและตัวแทน
- การรับรูรายไดสำหรับธุรกิจอสังหาริมทรัพย
- ผลกระทบจากการเปลี่ยนแปลงอัตราแลกเปลี่ยนเงินตราตางประเทศ
- สัญญากอสราง
- การเปลี่ยนแปลงนโยบายการบัญชีการเปลี่ยนแปลงประมาณการทางบัญชี และการแกไขขอผิดพลาด
- 6. เหตุการณภายหลังรอบระยะเวลารายงานทางบัญชีที่ตองปรับปรุงและไมปรับปรุง
- 7. หลักการที่ตองตรวจสอบทางการเงินของกิจการที่ไมมีสวนไดเสียสาธารณะ (NPAEs)
- การแสดงรายการในงบการเงินใหถูกตอง
- รายการย่อที่ถูกต้อง
- 8. คุณธรรม จริยธรรมและจรรยาบรรณของผูประกอบวิชาชีพบัญชี

### ดร.ธนาดล รักษาพล

- นักวิชาการคณะกรรมการกำหนดมาตรฐานการบัญชี สภาวิชาชีพบัญชีในพระบรมราชูปถัมภ
- ผูสอบบัญชีรับอนุญาต
- อาจารยพิเศษมหาวิทยาลัยเอกชนชื่อดังและที่ปรึกษาบริษัทเอกชนชั้นนำ

**SCAN QR CODE จองสัมมนาออนไลน์**

### กำหนดการสัมมนา

# วันอังคารที่ 26 ธันวาคม 2566

เวลา 09.00 - 16.30 น.

# อัตราคาสัมมนา

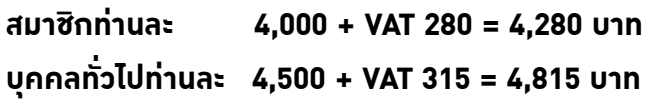

"รับชำระเงินผ่านระบบ QR CODE หรือโอนเงินผ่านธนาคารเท่านั้น"

#### เงื่อนไขการอบรม

- ผูเรียนตองมี User Zoom สวนตัว
- ห้ามบันทึกภาพ วีดีโอ แชร์ หรือนำไปเผยแพร่  $\blacktriangledown$
- ชำระเงินผานระบบ QR Code หรือโอนเงินผานธนาคาร  $\overline{a}$
- ผูเขาอบรมสามารถสอบถามคำถามไดระหวางการอบรม  $\blacksquare$
- มีคอมพิวเตอร์หรืออุปกรณ์ที่เชื่อมต่อระบบ  $\blacktriangledown$ เครือขายอินเตอรเน็ตไดไมต่ำกวา 10 mb

สำรองที่นั่งออนไลนที่www.dst.co.th โทรศัพท 02-555-0700 กด 1, Mobile 086-307-2136

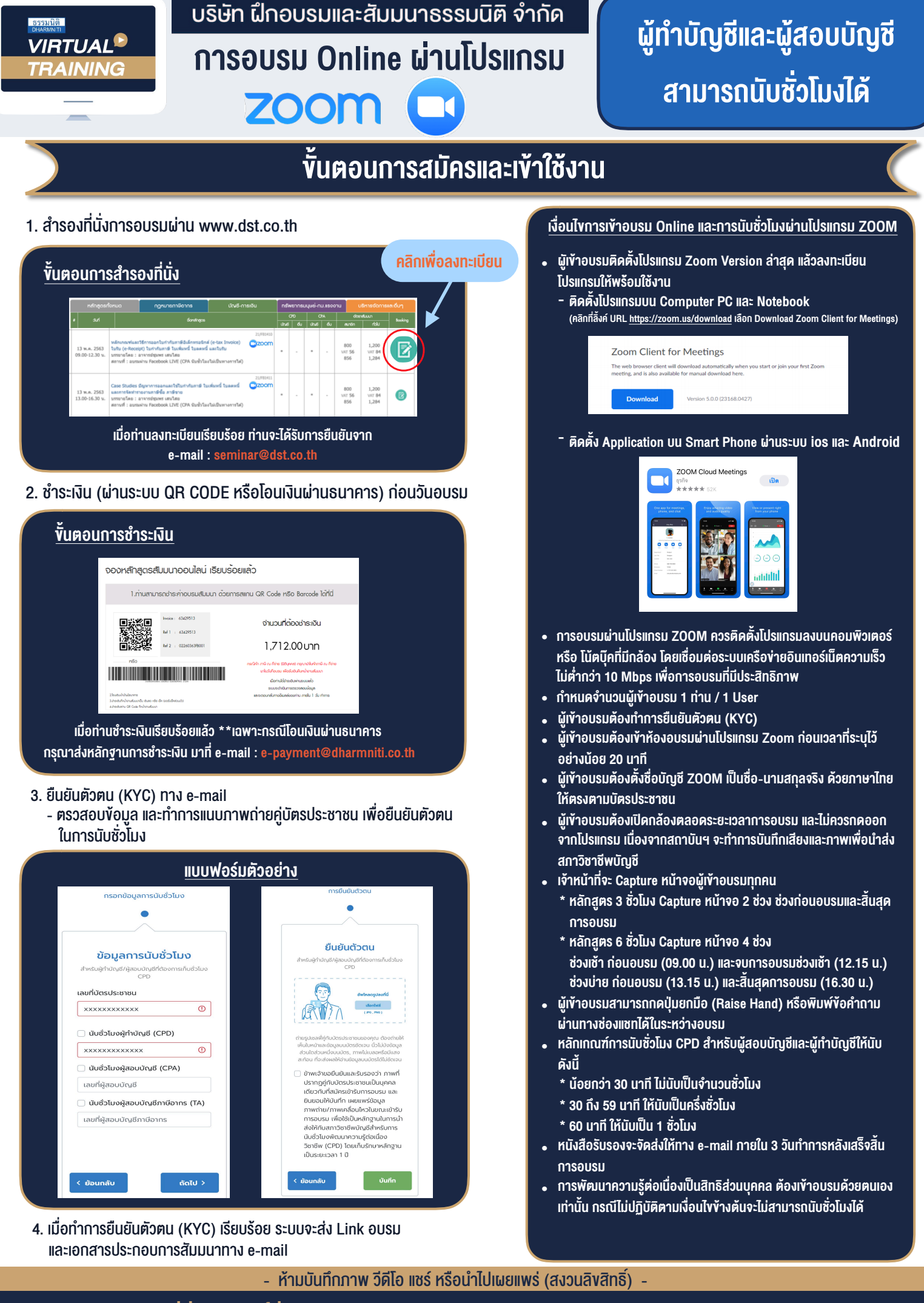

**สํารองที่นั่งออนไลน์ที่ www.dst.co.th Call center 02-555-0700 กด 1 ,02-587-6860-4**